# Package 'survPresmooth'

October 6, 2021

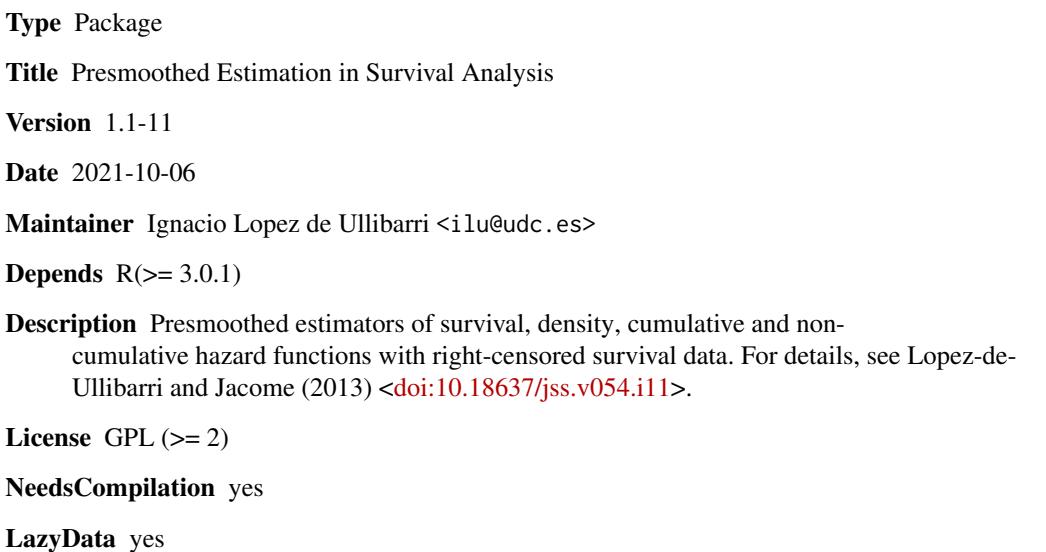

Author Ignacio Lopez de Ullibarri [aut, cre], Maria Amalia Jacome [aut]

Repository CRAN

Date/Publication 2021-10-06 11:50:02 UTC

# R topics documented:

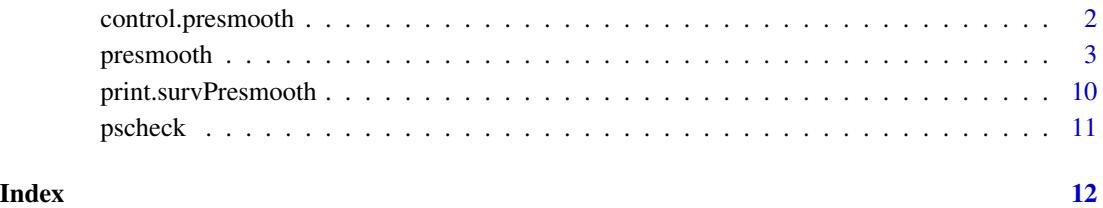

1

<span id="page-1-1"></span><span id="page-1-0"></span>control.presmooth *Control Values for the presmooth() Function*

# Description

This function returns a list of values for control parameters of the presmooth function.

# Usage

```
control.presmooth(n.boot = c(5000, 1000), q. weight = c(0.2, 0.8),k = 1, length.grid.bw.plugin = 100, length.grid.ise = 100,
   pilot.par.ini = NULL, save.data = FALSE, save.mise = FALSE,
   na.action = na.omit)
```
# Arguments

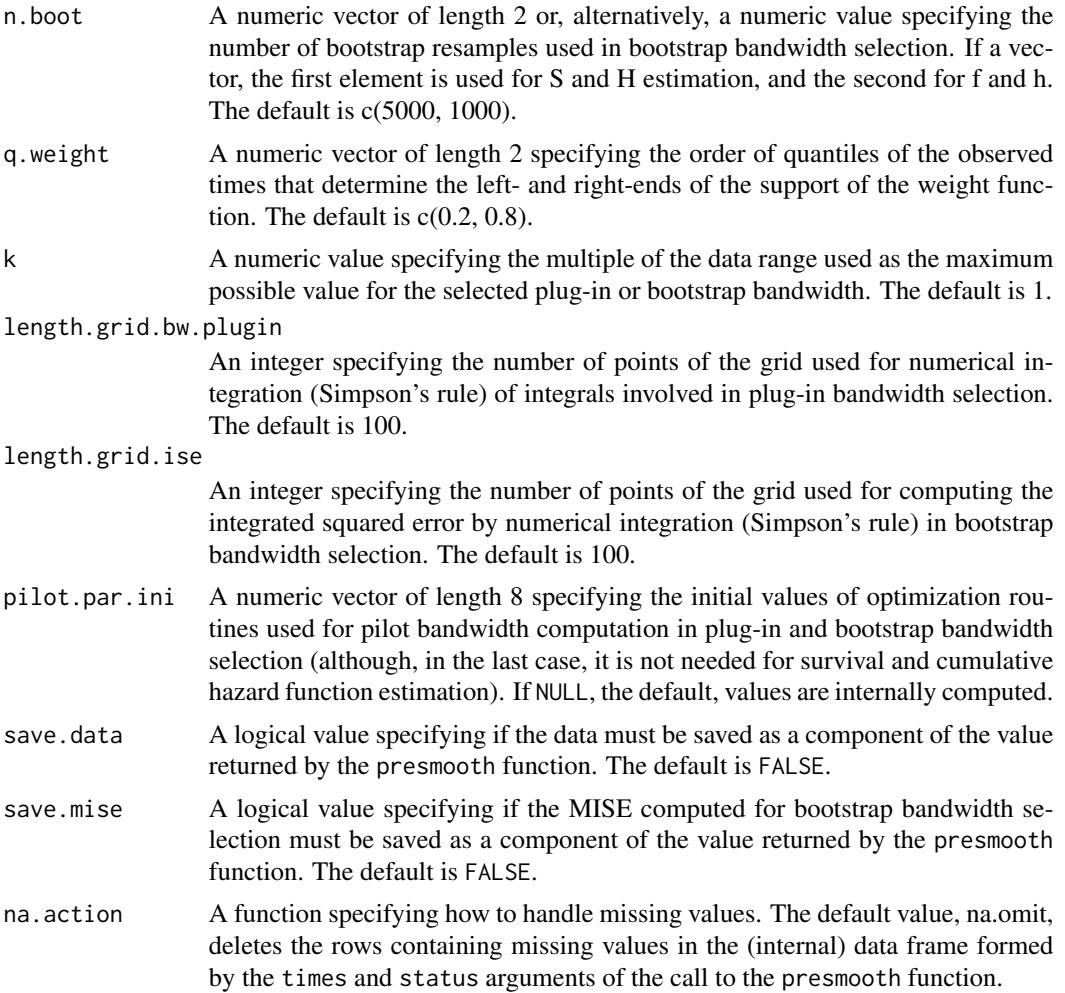

#### <span id="page-2-0"></span>Details

The default values of n.boot represent a trade-off between computational speed and precision in bootstrap bandwidth selection. If enough computing power or time are available, it is recommended to increase the number of bootstrap resamples up to 10000 (which could be very slow for hazard and density estimation).

The six first values of pilot.par.ini are three pairs of parameters specifying three Weibull distributions (in each pair, the first element is the shape parameter; the second one, the scale parameter). These three Weibull distributions form a mixture, the weights of its first two components being given by the last two values of pilot.par.ini.

# Value

A list whose components are the arguments of the function, its defaults being replaced with the values the function was called with.

#### Author(s)

Ignacio Lopez-de-Ullibarri [aut, cre], Maria Amalia Jacome [aut]

#### See Also

[presmooth](#page-2-1)

<span id="page-2-1"></span>presmooth *Compute Presmoothed Estimators*

#### **Description**

This function computes presmoothed estimators of the main functions used in survival analysis (survival function, cumulative hazard function, density function and non-cumulative hazard function) with right-censored data.

#### Usage

```
presmooth(times, status, dataset = NULL, estimand = c("S", "H",
"f", "h"), bw.selec = c("fixed", "plug-in", "bootstrap"), presmoothing =
TRUE, fixed.bw = NULL, grid.bw.pil = NULL, grid.bw = NULL, kernel =c("biweight", "triweight"), bound = c("none", "left","right", "both"),
x.est = NULL, control = control.presmooth())
```
#### Arguments

times An object of mode numeric giving the observed, possibly right-censored times. If dataset is not NULL it is interpreted as the name of the corresponding variable of the dataset.

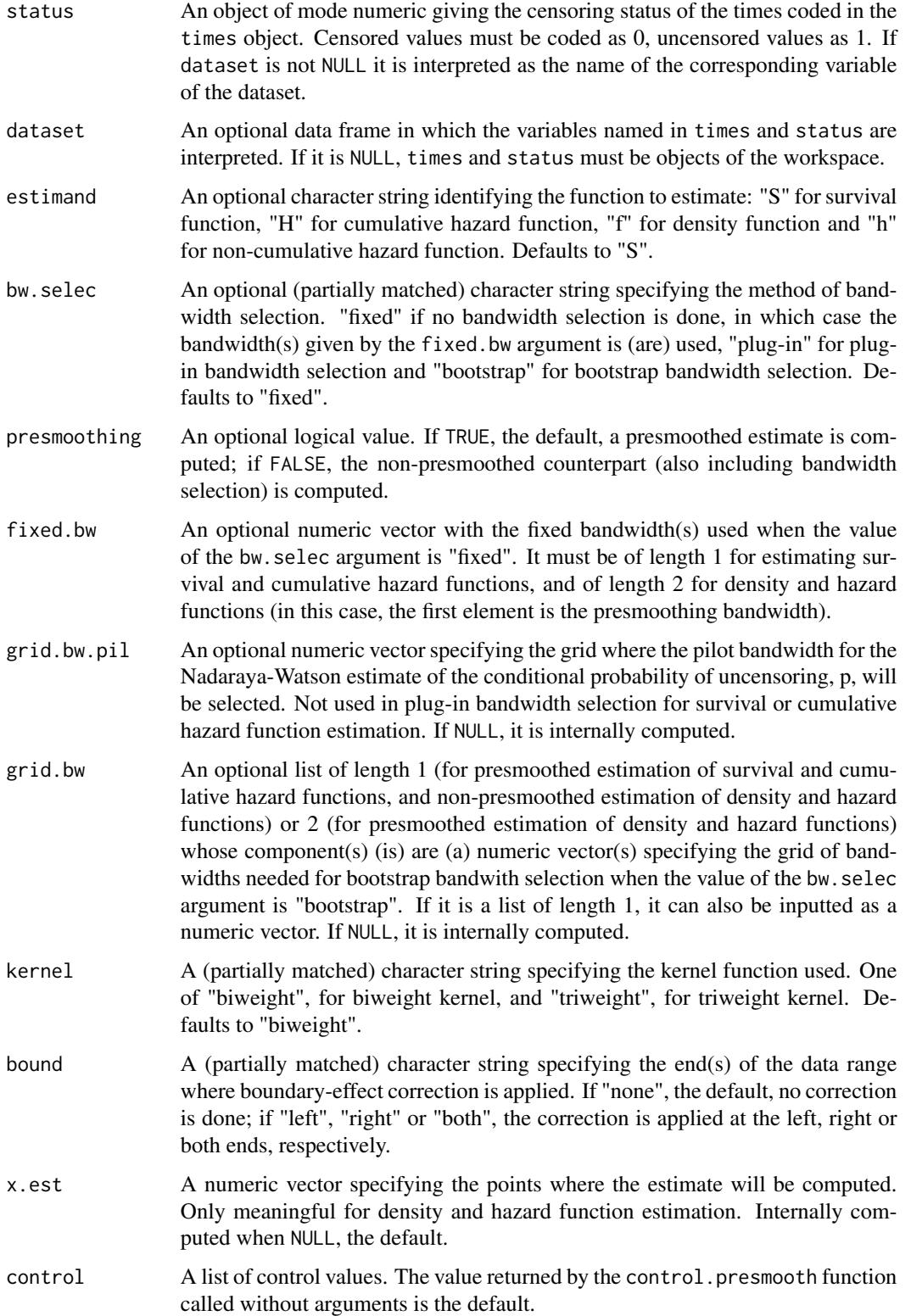

#### Details

In survival analysis with right-censored data, presmoothing (see references below for details) provides a method to obtain new estimators from classical estimators, essentially by replacing the indicator of non-censoring with a nonparametric estimate (in our implementation, through the use of Nadaraya-Watson regression estimator) of the conditional probability of uncensoring. The presmooth function computes presmoothed versions of: 1) Kaplan-Meier survival function estimator, 2) Nelson-Aalen cumulative hazard function estimator, 3) the kernel density function estimator of Foldes-Rejto-Winter, and 4) the kernel hazard function estimator of Tanner-Wong (similar to that proposed by Yandell and Ramlau-Hansen). All presmoothed estimators have at least one presmoothing bandwidth (the smoothing parameter of the Nadaraya-Watson estimator), but in the case of the kernel estimators of density and hazard they have an additional smoothing bandwidth scaling the kernel.

The presmooth function incorporates plug-in and bootstrap global bandwidth selectors for every estimator implemented. Plug-in bandwith selection is done according to Cao et al. (2005) in the case of survival and cumulative hazard estimation, and following Jacome et al. (2008) together with the results given in Cao and Lopez-de-Ullibarri (2007) in the case of density and hazard estimation. As for bootstrap bandwidth selection, our method follows the approach of Gonzalez-Manteiga et al. (1996). See Jacome et al. (2008) for more details in the case of density estimation. The weight function needed for the bootstrap bandwidth is taken as constantly equal to 1. The left and right endpoints of its support are fixed via the q, weight argument of the control. presmooth function (see the online help for this function) and form the q.weight component of the value returned by presmooth. An upper bound equal to the range of the observed times is set for the selected (plug-in or bootstrap) bandwidth. On the other hand, bandwidths can also be fixed by the user. When the presmoothing bandwidth is fixed at 0, the classical, non-presmoothed versions of the estimators are computed. Non-presmoothed estimates are also obtained by calling presmooth with the value of the presmoothing argument equal to FALSE. This is equivalent to the previous procedure for survival and cumulative hazard estimation, but not for hazard and density function estimation. In the latter case, a smoothing bandwidth is also selected by presmooth, instead of being fixed by the user.

In boundary regions, hazard and density estimates corrected for boundary effects can be obtained by selecting one of "left", "right", or "both" options of the bound argument (see Mueller and Wang, 1994). Note that negative values of the estimates, a known problem with boundary kernels, are set to 0. For correcting the right-boundary effect, the maximum observed time is taken as the right endpoint of the support. Right-boundary correction should be used cautiously, due to the combined effect of the increased variance of the estimates and the small size of the risk set in the neighbouring of that end. With the default value of the x.est argument, estimation is restricted to values not greater than the 90th percentile of the observed times.

#### Value

An object of class 'survPresmooth'. Formally, it is a list with the following components:

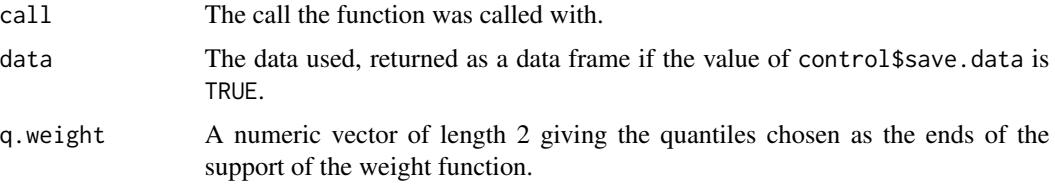

<span id="page-5-0"></span>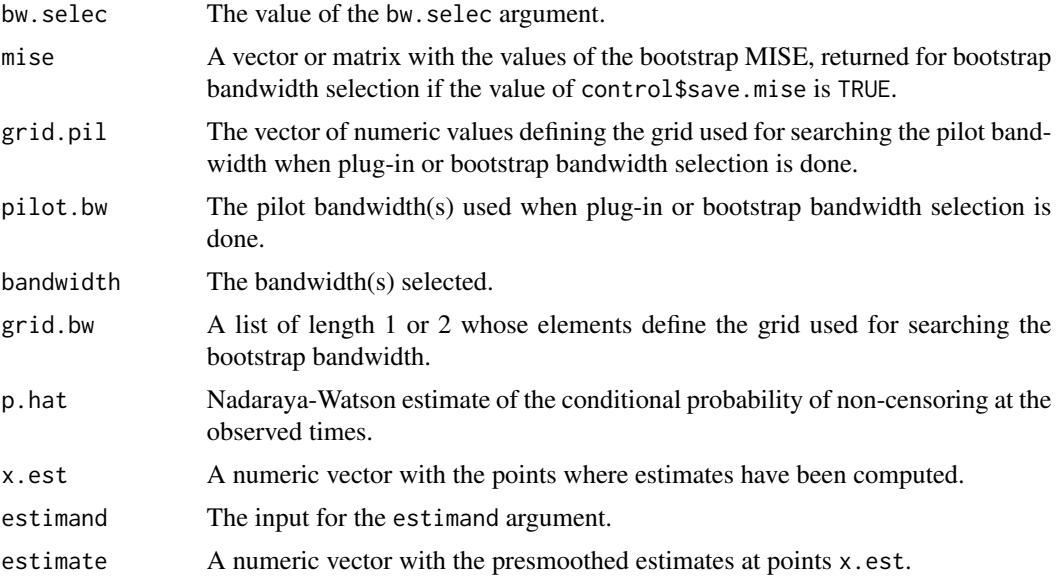

#### Author(s)

Ignacio Lopez-de-Ullibarri [aut, cre], Maria Amalia Jacome [aut]

#### References

Cao, R. and Jacome, M. A. (2004) "Presmoothed kernel density estimation for censored data", Journal of Nonparametric Statistics, 16, 289-309. doi: [10.1080/10485250310001622622.](https://doi.org/10.1080/10485250310001622622)

Cao, R., Lopez-de-Ullibarri, I., Janssen, P. and Veraverbeke, N. (2005) "Presmoothed Kaplan-Meier and Nelson-Aalen estimators", Journal of Nonparametric Statistics, 17, 31-56. doi: [10.1080/](https://doi.org/10.1080/10485250410001713981) [10485250410001713981.](https://doi.org/10.1080/10485250410001713981)

Cao, R. and Lopez-de-Ullibarri, I. (2007) "Product-type and presmoothed hazard rate estimators with censored data", Test, 16, 355-382. doi: [10.1007/s117490060014x.](https://doi.org/10.1007/s11749-006-0014-x)

Gonzalez-Manteiga, W., Cao R. and Marron J. S. (1996) "Bootstrap selection of the smoothing parameter in nonparametric hazard rate estimation", Journal of the American Statistical Association, 91, 1130-1140. doi: [10.1080/01621459.1996.10476983.](https://doi.org/10.1080/01621459.1996.10476983)

Jacome, M. A., Gijbels, I. and Cao, R. (2008) "Comparison of presmoothing methods in kernel density estimation under censoring", Computational Statistics, 23, 381-406. doi: [10.1007/s00180-](https://doi.org/10.1007/s00180-007-0076-6) [00700766.](https://doi.org/10.1007/s00180-007-0076-6)

Lopez-de-Ullibarri, I and Jacome, M. A. (2013). "survPresmooth: An R Package for Presmoothed Estimation in Survival Analysis", Journal of Statistical Software, 54(11), 1-26. doi: [10.18637/](https://doi.org/10.18637/jss.v054.i11) [jss.v054.i11.](https://doi.org/10.18637/jss.v054.i11)

Mueller, H. G. and Wang, J. L. (1994) "Hazard rate estimation under random censoring with varying kernels and bandwidths", Biometrics, 50, 61-76. doi: [10.2307/2533197.](https://doi.org/10.2307/2533197)

# See Also

[control.presmooth](#page-1-1)

#### Examples

```
## Not run:
## Analysis with the example dataset (pscheck)
##############################################
## Cumulative hazard function (chf) estimation
##############################################
## Presmoothed estimate of chf with bootstrap bandwidth (fixing the
## randomization seed makes further comparisons easier)
set.seed(1)
Hboot1 \leq presmooth(t, delta, pscheck, estimand = "H", bw.selec =
"bootstrap")
## As above, but: 1) specifying the points where the estimate is computed
## (note the warning), 2) specifying the search grid for the bandwidth,
## and 3) saving the bootstrap MISE
set.seed(1)
Hboot2 \leq presmooth(t, delta, pscheck, estimand = "H", bw.selec =
"bootstrap", x.est = seq(0, 1, by = 0.02), grid.bw = seq(0.55, 0.7, by =0.01), control = control.presmooth(save.mise = TRUE))
## A plot of the MISE, showing the bootstrap bandwidth
with(Hboot2,{
 plot(grid.bw$grid.bw, mise, xlab = "Bandwidth", ylab = "MISE", main =
 expression(paste("Bootstrap bandwidth, ", b[boot])), type = "l")
 points(bandwidth, mise[grid.bw$grid.bw == bandwidth], pch = 46, cex = 5)
 segments(bandwidth, 0, bandwidth, mise[grid.bw$grid.bw == bandwidth],
 lty = "dotted")text(bandwidth, min(mise), bquote(paste(" ", b[boot] ==
  . (bandwidth))), adj = c(\theta, \theta))
})
## A plot of the presmoothed chf compared with Nelson-Aalen estimate and
## the true curve. The point (0, 0) must be added.
plot(c(\theta, Hboot2$x.est), c(\theta, Hboot2$estimate), xlab = "t", ylab ="Cumulative hazard", type = "s")
Hna <- presmooth(t, delta, pscheck, estimand = "H", bw.selec = "fixed",
fixed.bw = 0)
lines(c(0, Hna$x.est), c(0, Hna$estimate), type = "s", col = "red")
curve(x^3, add = TRUE, col = "grey", lty = "dotted")
legend("topleft", legend = c("Presmoothed Nelson-Aalen", "Nelson-Aalen",
```

```
"True"), col = c("black", "red", "grey"), \; lty = c("solid", "solid","dotted"))
## An alternative way of obtaining the Nelson-Aalen estimate
Hna <- presmooth(t, delta, pscheck, "H", presmoothing = FALSE)
##################################
## Hazard function (hf) estimation
##################################
## (An example where right-boundary correction is successful)
## Presmoothed estimate of hf:
## 1) with plug-in bandwidth with and without right-boundary correction,
## 2) specifying the grid for presmoothing bandwidth selection, and
## 3) specifying the support of the weight function
hpi1 <- presmooth(t, delta, pscheck, estimand = "h", bw.selec =
"plug-in", x.est = seq(0, max(pscheckSt), by = 0.02), grid.bw.pil =
seq(range(pscheck$t)[1],
range(pscheck)[2], by = 0.01), control = control.presmooth(q.weight =
c(0.25, 0.75)))
hpi2 <- presmooth(t, delta, pscheck, estimand = "h", bw.selec =
"plug-in", bound = "right", x.est = seq(0, max(pscheck $t), by = 0.02),
grid.bw.pil = seq(range(pscheck$t)[1], range(pscheck$t)[2], by = 0.01),
control = control.presmooth(q.weight = c(0.25, 0.75))plot(hpi1$x.est, hpi1$estimate, xlab = "t", ylab = "Hazard", ylim = c(0,
max(pmax(hpi1$estimate, hpi2$estimate))), type = "l")
lines(hpi2$x.est, hpi2$estimate, col = 2)
legend('bottomright", legend = c("none", "right"), title ="Boundary effect correction", col = 1:2, lty = 1)
## Estimation of hf using a bootstrap bandwidth. The values chosen for
## the grid.bw argument are based on the result of preliminary trials
## (Warning: it may take a while ...)
set.seed(1)
hboot \leq presmooth(t, delta, pscheck, estimand = "h", bw.selec =
"bootstrap", bound = "right", x.est = seq(0, max(pscheck$t), by = 0.02),
grid.bw.pil = seq(range(pscheck$t)[1],
range(pscheck)[2], by = 0.01), grid.bw = list(seq(0.4, 0.8, by = 0.05),seq(0.6, 0.9, by = 0.005), control = control.presmooth(q.weight =
c(0.25, 0.75), save.mise = TRUE))
## A plot of the bootstrap MISE, showing the bootstrap bandwidth
with(hboot, {
  contour(grid.bw$grid.bw.1, grid.bw$grid.bw.2, mise, levels
```

```
= seq(min(mise), max(mise), length.out = 20), xlab =
  "Presmoothing bandwidth", ylab = "Smoothing bandwidth", main =
  "Bootstrap MISE")
  points(bandwidth[1], bandwidth[2], pch = 46, cex = 6)
  text(bandwidth[1], bandwidth[2], bquote(paste(" ", b[boot],
  symbol("="), symbol("("), .(bandwidth[1]), symbol(","), .(bandwidth[2]),
  symbol('')'')), adj = c(1, 0)}
\lambda## Compare with the hf estimate obtained with plug-in bandwidth and the
## true curve
plot(hpi2$x.est, hpi2$estimate, xlab = "t", ylab = "Hazard", ylim = c(0,
max(pmax(hpi2$estimate, hboot$estimate))), type = "l")
lines(hboot$x.est, hboot$estimate, col = 2)
curve(3*x^2, add = TRUE, col = "grey", lty = "dotted")
legend("bottomright", legend = c("Plug-in bandwidth",
"Bootstrap bandwidth", "True"), col = c("black", "red", "grey"), lty =
c("solid", "solid", "dotted"))
###################################
## Density function (df) estimation
###################################
## Presmoothed estimate of df with plug-in and bootstrap bandwidths
## (with default options) and comparison with the true df
dpi <- presmooth(t, delta, pscheck, estimand = "f", bw.selec = "plug-in")## The bootstrap presmoothing bandwidth is on the right boundary of the
## default grid (which in fact is the upper bound for the bandwidth: the
## range of the observed times)
set.seed(1)
dboot \leq presmooth(t, delta, pscheck, estimand = "f", bw.selec =
"bootstrap")
## For this example, the estimates with either plugin or bootstrap
## bandwidth are very similar
plot(dpi$x.est, dpi$estimate, xlab = "t", ylab = "Density", ylim = c(0,
max(pmax(dpi$estimate, dboot$estimate))), type = "l", col = "blue",
lty = 2lines(dboot$x.est, dboot$estimate, col = "red", lty = 4)
curve(3*x^2*exp(-x^3), add = TRUE, lty = 1)
```

```
legend("bottomright", legend = c("Plug-in bandwidth",
"Bootstrap bandwidth", "True"), col = c("blue", "red", "black"), lty =
c(2, 4, 1)## End(Not run)
```
print.survPresmooth *Print a survPresmooth Object*

# Description

Print method for 'survPresmooth' objects.

# Usage

```
## S3 method for class 'survPresmooth'
print(x, long = FALSE, more = NULL,...)
```
#### Arguments

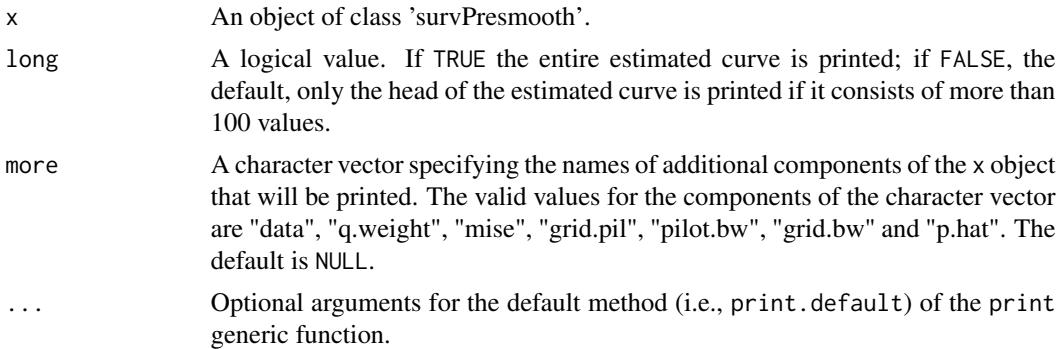

#### Author(s)

Ignacio Lopez-de-Ullibarri [aut, cre], Maria Amalia Jacome [aut]

#### See Also

## [presmooth](#page-2-1)

## Examples

```
## Not run:
## Printing an object of class 'survPresmooth' with 4 digits, including
## in the output the value of the pilot bandwidth and the estimated p
## function
```
print(presmooth(t, delta, pscheck), more = c("pilot.bw", "p.hat"),

<span id="page-9-0"></span>

#### <span id="page-10-0"></span>pscheck the contract of the contract of the contract of the contract of the contract of the contract of the contract of the contract of the contract of the contract of the contract of the contract of the contract of the co

digits  $= 4$ )

## End(Not run)

pscheck *Example Dataset*

# Description

An artificial data frame used to illustrate the techniques implemented in the package. Pseudorandom numbers were drawn from Weibull distributions of scale parameter 1 and shape parameter 3 (for failure times) and 5 (for censoring times). Each observed time is the minimum of the corresponding failure and censoring times, and its censoring status indicates a failure time smaller than a censoring time (see format below).

# Usage

pscheck

# Format

The data frame contains 2 variables:

t Observed time.

delta Censoring status ( $0 =$  censored,  $1 =$  uncensored).

# Author(s)

Ignacio Lopez-de-Ullibarri [aut, cre], Maria Amalia Jacome [aut]

# <span id="page-11-0"></span>Index

control.presmooth, [2,](#page-1-0) *[6](#page-5-0)*

presmooth, *[3](#page-2-0)*, [3,](#page-2-0) *[10](#page-9-0)* print.survPresmooth, [10](#page-9-0) pscheck, [11](#page-10-0)